## **OnClickPLine**

## Udalos OnClickPLine

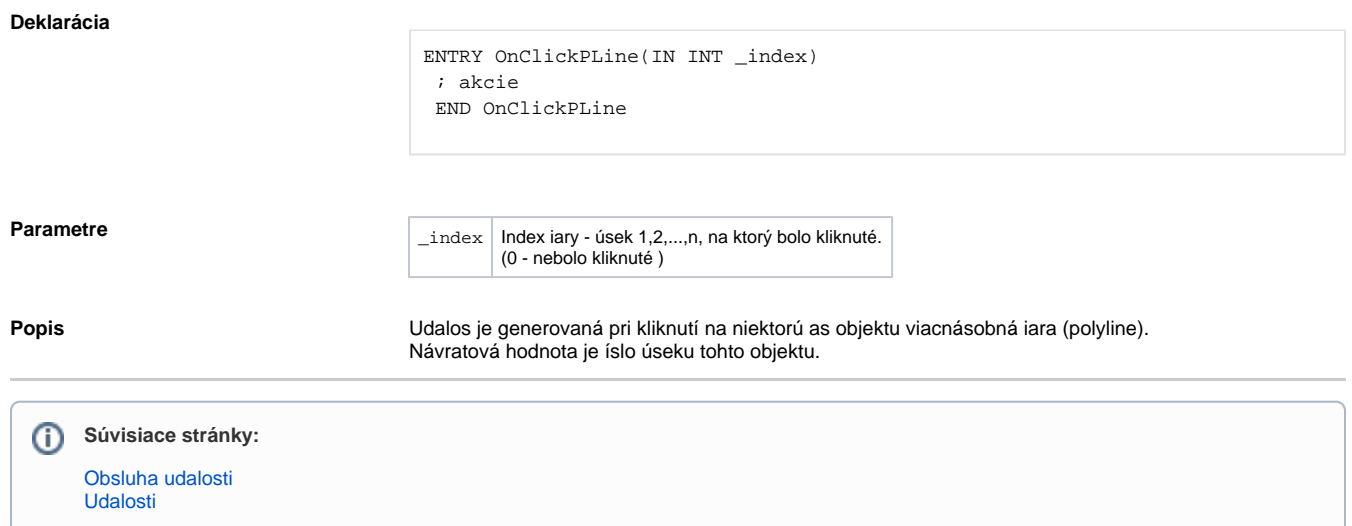